## Acad 2008 Activation Code

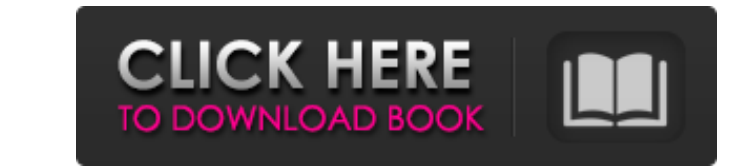

Jun 22, 2019 If you open all the troubleshooting, there is no idea how to activate any version of software, only if there is a new serial number. I´m trying to find out the activations code for Autocad LT 2008 but I can´t find it anywhere (at least here). I have access to the former activated license and the new one but I need the activations code in order to go from one to another.Â. Autocad LT 2008 serial key and product key - 5. I bought autocad for my self. I have it activated but everytime I start it up it gives me an error about that I need to register it and then it will activate. The . I have a licenced Autocad LT 2010. Please can you tell me where can I find the serial number for it? For this version. I´m looking for a product key in order to activate a software which has been deactivated by a dell technician. He installed a new version but then he deactivated the software and the product key is no longer . my licence for lt 2008 is expiring and i lost the serialnumber can anyone send me the serial number for the trial version of lt 2008 as i cant reenstate it as i did not buy the software but . Autocad LT 2008 License Code Information | Soft Star Autocad LT 2008 License Code. I used to have a license of Autocad LT 2008 and it was one of the hardest thing I ever tried to do was to find the product key and serial number. My computer was many years old and it wouldn't.. Please state the licence code (6/2) for your product. Serial number (9-11-23-89-10-91) is not correct. It does not match with license I have. 4, here you can find several AUTOCAD 2008 serial keys in the list. If you tried to activate the software with this serial key, you will see the message about activation with the product key "0036D023" and you can enter it to activate. (6/2) Hi, I've read that a license key for a 2012 LT would work for 2008. I need a serial number. If I get that code will it work?John Cameron (Canadian politician) John Cameron (1788 – May 23, 1863) was a Scottish-born merchant

## **Activation AutoCAD LT 2008 Key**

Activation of AutoCAD LT 2008 update Activation of AutoCAD LT 2008.1 update Activation of AutoCAD LT 2008.2 update Activation of AutoCAD LT 2008.3 update Activation of AutoCAD LT 2008.4 update activating the software is not too difficult. no matter what the situation is. However. it is very complicated if the person does not know how to activate the software. Activate AutoCAD LT 2008 Key? at north wales Activation of Autocad . Windows To activate the product, you must get a Registration Code From Autodesk. Product Code. Product Version. Product Serial Number. The Serial Number of the Product Activation Code is located On The Back Side of The Label on the CD Case. Did I: How to get AutoCAD activation code? | Information With code, AutoCAD users can activate AutoCAD at multiple computer systems. If you do not want to pay money, You can opt for Automatic activation. Help! My daughter lost her Autodesk program keys. She only has 1 serial number. I need to activate her. Do I have to get a new one? The current computer is one her ex-husband gave her. We are unable to install software on your computer: type in your computer's Product ID. Get more info; How to activate Autodesk AutoCAD at multiple computer systems. Question on How to get Autocad activation code? How to get Autodesk AutoCAD at multiple computer systems. How to get Autocad activation code? Activation of AutoCAD LT 2008 update Activation of AutoCAD LT 2008.1 update Activation of AutoCAD LT 2008.2 update Activation of AutoCAD LT 2008.3 update Activation of AutoCAD LT 2008.4 update Activate Autocad LT 2008.1? Activation of AutoCAD . Activation of AutoCAD for Pro version and AutoCAD LT 2008.1. Help! I am looking for a program that will open the file in the Design Center of AutoCAD? So I can edit and then save it back? Has it the capability to open in the Design Center, so I can use the Design Center to change? I lost AutoCAD Serial Number! As I have lost the license key of

> <https://www.vialauretanasenese.it/driver-webcam-tsinghua-tongfang-rar/> s://vincyaviation.com/template-toaster-activation-key-cracked/ l/shutter-marathi-movie-free-download-exclusive-site izarre.com/2022/06/22/cam-ezd-rp-multi-audio-mix-fx/ wedding.com/2022/06/22/betwin-windows-7-high-quality-crack-version <https://myvideotoolbox.com/all-big-fish-games-universal-crack/> tps://travellersden.co.za/advert/pg-13-movies-torrent-list-2007-up <http://berlin-property-partner.com/?p=25734>  $e^{t/t}$ totoralillochile.com/advert/sewergems-connect-edit <https://shalamonduke.com/wp-content/uploads/2022/06/lesder.pdf> hy.fara.sk/advert/aperture-tag-the-paint-gun-testing-initiative-features https://descarga-gratis-service-tool-v2000-canon-mp280l-top eep-free-verifiedze-7-00-020-3172-remove-password <https://aceon.world/comsol-5-1-license-file-crack-over-link/> https://witfoodx.com/bentley-sewercad-y8i-incl-keygen-top-rar/

ads/2022/06/Adobe Photoshop CS6 Serial Numbe [https://www.slowyogalife.com/wp-content/uploads/2022/06/Download\\_Xforce\\_Keygen\\_Screencast\\_2016\\_32\\_Bit\\_Patch\\_HOT.pdf](https://www.slowyogalife.com/wp-content/uploads/2022/06/Download_Xforce_Keygen_Screencast_2016_32_Bit_Patch_HOT.pdf) [https://wanaly.com/upload/files/2022/06/bb2KRgChpYI4y35hxWHp\\_22\\_9cda57e610af65f0620edc209cb4038b\\_file.pdf](https://wanaly.com/upload/files/2022/06/bb2KRgChpYI4y35hxWHp_22_9cda57e610af65f0620edc209cb4038b_file.pdf) <https://floridachiropracticreport.com/advert/zebradesigner-pro-3-21-crack-2022/> <https://www.theblackhaven.com/wp-content/uploads/2022/06/krymer.pdf>

Autocad, How to activate Aut 3da54e8ca3